# **Product components and architecture**

Before installing SQL Virtual Database, check the following product component definitions and architecture, and review [how the product works](https://wiki.idera.com/display/SQLvdb/How+SQL+Virtual+Database+works).

## SQL VDB components

#### **CLI**

Is the command line interface. The SQL VDB CLI calls the Management Service to manage the creation, modification, and removal of your virtual databases. You can call the CLI from new or existing T-SQL scripts, such as your SQL Server backup jobs. To access the SQL VDB CLI, start the Windows Command Prompt, and then enter sqlvdbcmd to see which options you can use.

#### **Console**

Is the user interface that allows you to manage your virtual databases and query any data or object from the virtual databases. You can also use the SQL VDB Console to change your product configuration and access online Help.

#### **Filter Driver**

Is a component of the SQL VDB Engine that is attached to a specific drive on the target SQL Server computer. The driver handles the SQL Server I /O requests required to create the virtual database. To optimize performance, the driver finds and attaches to the first available drive each time it receives a request to create a virtual database.

#### **Engine**

Consists of the SQL VDB Filter Driver and the Filter Service. The engine components communicate with SQL Server, and create and maintain your virtual database.

#### **Filter Service**

Is a component of the SQL VDB Engine that is installed on the target SQL Server computer. The SQL VDB Filter Service uses the configured Windows account or SQL Server login credentials to communicate with SQL Server. This service also coordinates with the driver to retrieve data from the specified backup files and then create data files for your virtual database. You can [specify a different folder i](https://wiki.idera.com/display/SQLvdb/Specify+where+the+virtual+data+files+are+stored)n which to store the virtual data files.

#### **Virtual Data Files**

Is a set of files that includes information about your product configuration, virtual database settings, and other data. For more information about these files, review [how SQL VDB works](https://wiki.idera.com/display/SQLvdb/How+SQL+Virtual+Database+works).

## SQL VDB architecture

The following graphic illustrates the relationship between the product components. All SQL VDB components are installed on the same physical SQL Server computer.

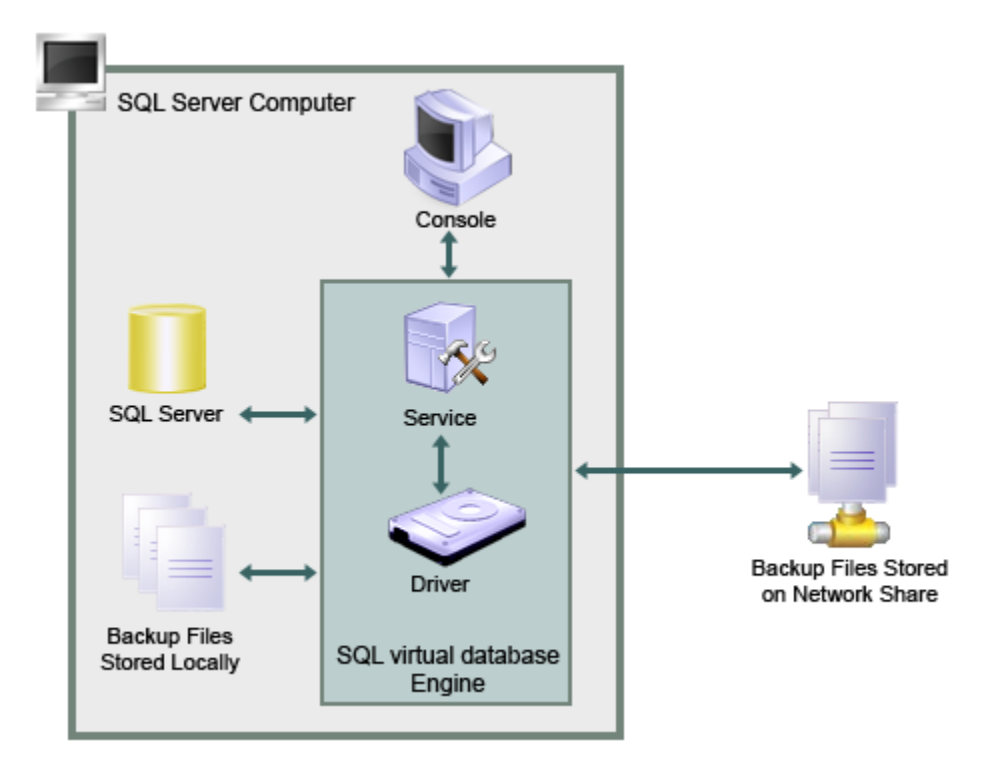

### [Need more help? Search the Idera Customer Support Portal](http://www.idera.com/support/ServiceFrame.aspx)

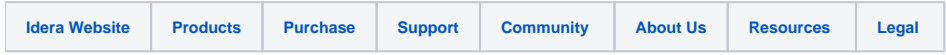